## **Photoshop Cc 2021 Direct Download LINK**

Installing Adobe Photoshop can be done in a few simple steps. First, go to Adobe's website and select the version of Photoshop that you want to install. Once you have the download, open the file and follow the on-screen instructions. Once the installation is complete, you need to crack Adobe Photoshop. To do this, you need to download a crack for the version of Photoshop that you want to use. Once you have the crack, open the file and follow the instructions to apply the crack. After the crack is applied, you can start using Adobe Photoshop. Be sure to back up your files since cracking software can be risky. With these simple steps, you can install and crack Adobe Photoshop.

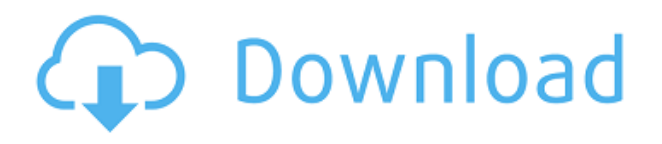

Perhaps the recently released runtime version could shed some light. The interface may not be ideal, but we should take an honest look at what is happening under the hood. During our reviews, we can look at the underlying code to see how the various features work or how any bugs may be addressed. But we also know that the flexibility of coding in C++ is also what makes the inner workings of Photoshop so magical. So is there anything we can do to bring some of that magical power in the form of a code-updating app or update? The top notch Signpost developers at ACD Systems, in collaboration with over a half-dozen brilliant minds, have created a new app shot through the prism of today's technology: Photoshop Runtime for iPad. As the name suggests, this is a face-lift of Photoshop that now runs on the iPad. · The other app is also coming to iPad. Lightroom 5 for iPad will be released this week. This promises to be a major leap in a number of ways, including the user interface, support for many popular digital camera formats, and 64-bit processing. It's easy to see how the software can be useful with a quick look at a few screenshots. This package, however, doesn't come cheap. \$600? Yep. A full-blown copy of Photoshop Elements 2021 may cost you as much as a nice car. Adobe is one of the giants of the software industry. When it comes to photo editing, few companies come close. In most cases, though, you need to go deep into the software's registry to check which version you're dealing with. Adobe has all new users in mind. It has made some effort to make the software easy to use.

## **Download Adobe Photoshop 2022 (Version 23.2)With Full Keygen [Win/Mac] 2022**

What It Does: This tool is the one everyone should know what they're doing with a painting brush, even if they've never actually painted before. It's perfect for creating all different kinds of effects, from making things "pop" to adding extra highlights or shadows to a photo. **What It Does:** There

are quite a few different tools that make the changes you see in most photo editors, but the Levels tool is likely the most important for effective, long-lasting edits. You can make any color in an image brighter or darker and sometimes you only need to make a particular section lighter or darker to make it pop. **What It Does:** As it says, the purpose of this tool is one of the most obvious. The Magnify tool lets you increase the size of an object you're editing. This can come in handy for making just about any kind of font look a bit bigger. This tool isn't the most complex, but it's incredibly powerful for adding some context to these big-time fonts. **What It Does:** While the Clone Stamp tool doesn't have much depth to explore, it is a really fun tool to use when it comes to making quick corrections. This tool allows you to easily re-create parts of the image when you're making changes. Sometimes, you can use this tool with the Clone Stamp tool to remove a small, annoying imperfection without actually altering the surrounding area. **What It Does:** During the process of a photo shoot, the Healing Brush tool is like an automatic misshapen eyeshadow correction device. If you have a blob or a small-ish change, you can use this tool to remove it easily and get a perfect shot. This tool is indispensable. e3d0a04c9c

## **Adobe Photoshop 2022 (Version 23.2)Free Registration Code [32|64bit] {{ lAtest versIon }} 2023**

Adobe Photoshop is the most trustworthy raster graphics editing software for image and graphics editing. It is mainly used for editing, fining, enhancing, and modifying raster images. Photoshop uses the language of XML format to save the project files with a flexible way. With the XML format, a project file can be created for a different operating system or software on other platforms, and a single project file can be easily distributed to other editing systems. Using the XML format, it is easier to distribute a project file and make a slight modification for a different project. With the XML format, text, layers, and other attributes can be easily editable, and it is easy to open the project file on other operating systems and editing applications. In addition, it's worth noting that while Photoshop has changed so much since its debut, Elements has only changed very gradually over the years. With the current release, Elements 10, it's gone from being a simple image editor to a powerful image design tool, particularly for web design. Elements now includes powerful tools like Canvas and Effects that make photo editing a breeze. You'll be able to create incredible designs, layouts, and more with Elements 8, that's why most designers are jumping on the Elements bandwagon right now. Finally, Elements is now available on Windows and Mac computers, and is packed with all of the same powerful features that made Elements one of the best, if not the best, web design and photo editing tool on the market.

adobe photoshop cc 2021 crack amtlib.dll free download photoshop cc 2021 download for windows download photoshop 2021 cc free adobe photoshop cc 2021 free download filehippo download brushes for photoshop 2020 download free photoshop 2020 for mac download fonts for photoshop 2020 download neural filters photoshop 2020 portraiture plugin for photoshop cc 2021 free download adobe photoshop cc 2020 download size

Lightroom allows you to access your library of images in the cloud, no matter what Mac or PC you are working on. If you are a creative professional who wants to quickly access your latest files, the new mobile functionality in Lightroom and Photoshop has been redesigned with ease of use in mind. Exploring your library from a new or existing iOS or Android device is now quick and easy. The mobile design and workflow in Lightroom and Photoshop now better reflect the way digital professionals work, and mobile editing in Lightroom and Photoshop has been streamlined by streamlining the mobile editing experience. While working with images, it is often difficult to simultaneously edit and view multiple images and annotations. The new element handles this complexity by multiplying the active image display. With this functionality, you can easily view groups of images, along with annotations. The new interface also makes it easy for you to navigate the grid display by displaying the grid from the global point and not the editing area. The color space and paper sizes in the preferences also have been updated to make the document-level adjustments more powerful. Adobe Photoshop is a raster-based image editing software. Photoshop's raster editing features include Levels, Curves, Gradients, Layers, and many more tools that cut, paste, move, or distort the appropriate pixels in a bitmap image. Photoshop has had a lot of successes in photo editing over the years, but it is pretty well known for its complicated user interface. It also includes a lot of outdated technology compared to other applications. If you're on the fence about whether you should buy Adobe Photoshop or not, you may want to look into other

photo editing software solutions like Adobe Lightroom or Microsoft's Expression. Joining the video editing field after the success of Adobe Premiere, Adobe Media Encoder is one of the most powerful tools for editing video and transcoding content. It's advanced, affordable, and has a very intuitive interface to help you get the job done.

Image editing is made easier by Photoshop's interface design. New users and veterans alike can find the functions they need quickly. The menu bar at the top of the window contains commands for picture adjustment, tool selection, and control-panel operation. If you want to share your file, you can save it as an image layer or as a file format that uses Photoshop's AI technology, called AIArt, which lets you use textures and other content, then merge them in other places in your document. The results are more sophisticated and realistic than just using the same photo layer as the background. In Photoshop CS, you can embed Photoshop Layers in images that you save. As you build your design, you can save and change the appearance or appearance settings for an individual layer, spanning sublayers and stacking them one on top of another. You can also divide layers into sublayers, making complex layers easier to modify. The Hand tool makes it easy to change the size and shape of an existing object. Could be useful if you're adding your own facial hair or swapping in headshots. The Brush tool can be used to paint in textures, details, and other parts of a layer. You can quickly fill in or replace a background if your artwork is a little off-kilter. Photoshop is an integrated tool set for traditional and digital imaging workspaces. Beginners can simply learn the capabilities of the software and find the features they need for their needs. They can get started by using the basic toolset and grow their skills, and the flexibility of the application can accommodate most production workflows. A single software product provides tools for most of the basic creative, editing, enhancement, and business workspaces.

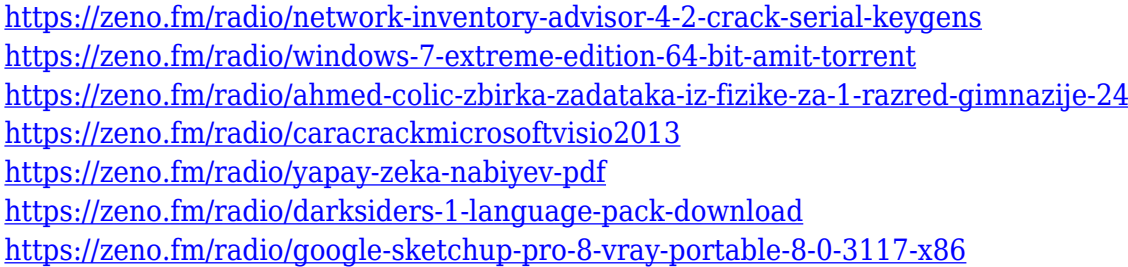

The new shadow removal feature provides selections that are accurate, robust and fast. By erasing shadow the tool can remove it with perfection. It depends on the selected "isolated" mode in which it removes all the unwanted or erroneous shadows surrounding the selection. So this tool provides so many features, and performs very well. It further provides the options to choose the exact area like "dilated" or "resized". The most demanded feature is the Contract tool, which is used for drawing smart objects (or selections). It is the perfect tool for selection bounding box, showing parent and child shapes in one click. Photoshop CC 2019 allows the objects to easily be converted or resampled to fit the canvas. This feature makes selection and editing the images much smart and faster. Another new tool is snapping tool, which is responsible for providing a better, smarter experience for editing and building images. Finally, sampling images is very easy and most probably much faster than other previous tools. The new tool is the best feature, which can be used for merging all your images together. It merges the displayed layer of your selected and deselected shots to create the perfect geometrical shapes. Adobe Photoshop includes many other tools that are best-loved by the workspace. These include auto-enhance, auto-reduce and auto-levels. They work between images and even the colour of the image also. This will help you in editing. OLED Mask features a dynamic

masking option that works on the individual layers of the image. It allows the user to make edits and make changes to the individual layer and not just the composite image.

6. Brush Tool – While selecting and pasting, it is often a sore shoulder to select and paste the image. The brushes are used to give you the same and reuse the pattern as you need it with the help of it. In addition, you can also change the size, angle, opacity, and more importantly, the color paints of the brush. Basic brush tools are always there for you to use any time. 7. Layer Groups – Layer groups are a way to manage layers and play any animation on them. It is powerful tool to organize and control groups with reduced work necessary to achieve the same. You can clip to, merge with and duplicate layers with the help of it. It is even possible to apply an effect to all the layers in the group simultaneously. 8. Presets – The presets are a collection of predefined styles or effects as a quick way of applying to a range of work. From a variety of filters, lighting, color selections, and many more, Photoshop lets you use presets as a way to make a quick edit. The latest release of Adobe Photoshop also features a slew of new features.

- New selection feature: Share for Review. This new feature allows artists and designers to edit in Photoshop together directly in the browser, and learn from one another as they select, remove background, split, merge, resize and manipulate elements in the browser. Adobe also enhanced the selection layer functionality to enable layers to be shared in a Private Window and context-aware deletions to simplify the removal of individual elements.
- Improved behavior of the marquee tool by allowing object selections that overlap on the canvas.
- Photoshop Elements 2023 also uses Adobe Sensei AI to improve selection accuracy, particularly when working with drawn objects or outlines. For example, in an object selection tool can better distinguish between a line and an object's border, and the software will detect and deselect the object from the selection if the line is moved.
- The Remove Background feature was extended to work with transparency, providing a more efficient and effective route to removing backgrounds from images.
- In the new layout of the Layer Panel, you can easily access split, cut or merge tools with one simple click. Dragging an entire layer to the Layers Panel or the History Panel also lets you perform a similar action.
- Photoshop now uses the newest version of Context Aware Editing, also known as Content-Aware Fill, to intelligently replace standard Photoshop tools like Healing, Blur and Sharpen to create 3D-like effects. It also applies local edits to improve the appearance of Patchy; removes unwanted areas, like those of a person's background or sky; and even automatically fills areas with a similar tone or color.
- With the Content-Aware feature, Photoshop can create a 3D effect from an image that shows uncanny resemblance to the real thing.
- Photoshop Elements 2023 also features more privacy protection. The tool removes harmful or suspect URLs from the bottom of the web browser toolbar, Twitter and LinkedIn buttons from the Dashboard, and the social buttons from the Share panel and helps protect project security. Photo prints and mobile devices make sharable files more secure, and the tool recognizes and protects sensitive content.
- Quick Fix options called "Smart Objects" can detect and correct common and complex problems in just a few clicks.
- Adobe is also bringing back the Quick Mask option so you can quickly mask objects as you work and save time.
- For photographers, there has never been a more innovative and powerful way to broadcast your work. Adobe(R)Capture One(R) is a complete suite of tools for importing, editing and

exporting RAW images. With advanced control over output settings and workflow, Capture One is the perfect solution to unleash creativity.